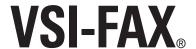

The power of Esker VSI-FAX lies in its ability to automate business communications—from the desktop as well as from back-office systems. Achieving the benefits of fax automation in your business means putting proven fax technology to work for you today. VSI-FAX provides numerous options for comprehensive integration, providing businesses the power to seamlessly automate paper-centric processes and applications.

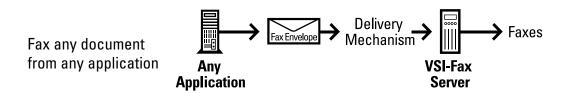

VSI-FAX provides many different mechanisms to fax-enable an application. In fact, virtually any integration situation will involve at least one of these mechanisms.

|                              |                | Delivery Mechanisms |                    |                     |                     |                      |              |               |         |             |            |
|------------------------------|----------------|---------------------|--------------------|---------------------|---------------------|----------------------|--------------|---------------|---------|-------------|------------|
|                              |                | Vfx Command         | Autosend Directory | Windows® Fax Client | Outlook® Fax Client | Universal Fax Client | Email to Fax | XML-F Command | Fax SDK | Fax API     | LP Spooler |
| Ways to Develop Fax Envelope | Tags           | ~                   |                    |                     |                     |                      |              |               |         |             |            |
|                              | Tag Files      | ~                   | ~                  |                     |                     |                      | ~            |               |         |             |            |
|                              | Batch Files    | ~                   | ~                  |                     |                     |                      | ~            |               |         |             |            |
|                              | Embedded Files | ~                   |                    |                     |                     |                      |              |               |         |             |            |
|                              | XML-F Document | ~                   | ~                  |                     |                     |                      | ~            | ~             |         |             |            |
|                              | Email Message  |                     |                    |                     |                     |                      | /            |               |         |             |            |
|                              | Visual C++®    |                     |                    |                     |                     |                      |              |               | ~       |             |            |
|                              | Visual Basic®  |                     |                    |                     |                     |                      |              |               | ~       |             |            |
|                              | C-API          |                     |                    |                     |                     |                      |              |               |         | <b>&gt;</b> |            |
|                              | Java® API      |                     |                    |                     |                     |                      |              |               |         | >           |            |
|                              | Autotypes      | ~                   |                    |                     |                     |                      |              |               |         |             |            |
|                              | Print to Fax   | ~                   |                    | ~                   | ~                   | ~                    |              |               | ~       |             | ~          |

 $C \ O \ N \ T \ I \ N \ U \ E \ D$ 

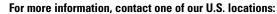

Madison, WI: 608.273.6000 ◆ 800.368.5283
Stillwater, OK: 405.624.8000 ◆ 800.343.7070
Lake Forest, CA: 949.462.2200 ◆ 800.556.4874
info@esker.com ◆ www.esker.com

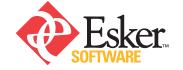

## 10 Ways to Integrate VSI-FAX

VSI-FAX can fax-enable any application. Below is a partial list of VSI-FAX integration tools.

- 1. Command line Complete access to all VSI-FAX functionality through command line options. Applications can string a command together after gathering certain variables, and then run the command to send a fax.
- 2. Tag and Batch files ASCII file(s) created from any database or application set in the required format can be placed in an autosend directory, or sent from a command line.
- **3. XML** XML output created form any database or applications that contains the VSI-FAX specific XML language can be placed in an autosend directory, or sent from a command line.
- **4. Application Programming Interfaces** Visual Basic, Visual C++, Java, and the C-API offer a programmer different options for fax-enabling current applications.
- **5.** LP Spooler A printer can be set up in a Unix/Linux® environment to run a script, which will send a fax.
- **6. FaxMerge** Server-side fax merge capabilities for StarOffice®, Microsoft® Office, WordPerfect® Office 2000, and Lotus® SmartSuite®.
- **7.** Embedded Commands Applications can create files with embedded VSI-FAX tags to describe fax sending options or place logos, signatures, or other images on the fax.
- 8. Email to Fax VSI-FAX can poll a specified POP 3 account for any new faxes that need to be sent. The supported formats are Batch, Tag, or XML ASCII files.
- **9. Event Notify Procedures** Programmable scripts can be created to run before, during, or after fax processing. Four types of Notify Procedures can be used: Group, Launch, Transmit and Receive procedures.
- 10. Virtual Fax Server Provides the robust command line capabilities of VSI-FAX to a server with no modem ports, sending the fax jobs to VSI-FAX server on the network.

For more ways to integrate VSI-FAX, contact an Esker sales representative today.